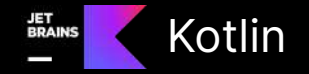

## Reactive Quarkus With Coroutine and MongoDB 蘇克翰(豬排)

電獺股份有限公司共同創辦人 兼副執行長

@kotlin [| Developed](https://twitter.com/kotlin) by JetBrains

## 介紹一下我們公司 創業歷程影響技術選型

## 大部分人認識的電獺

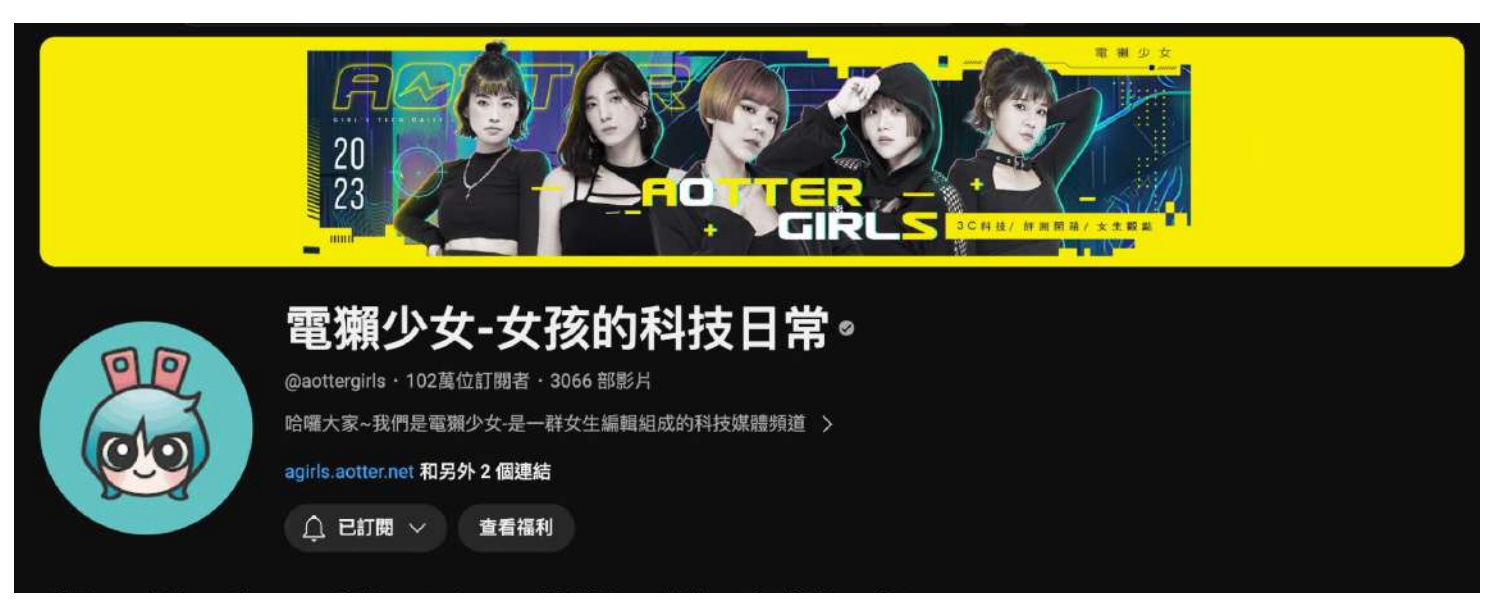

3C 界的 AKB48

## 電獺是技術研發公司

- 2012 年成立,2013 年推出「鄉民晚報」App(台版「今日頭條」)
- 試著分析鄉晚讀者累積的閱讀行為大數據
- 2016 推出 AotterTrek 廣告聯播網,成立子公司 電豹 Aseal 專營廣告市場開發
- 台灣所有的 PTT 閱讀器 App 皆為聯播網渠道,並擴及各大新聞媒體網站
- 如今是台灣最大 App 原生廣告 SSP,江湖俗稱「鄉民聯播網」

## 技術挑戰!

- 鄉民有個習性...
- 地震了!先上八卦版!

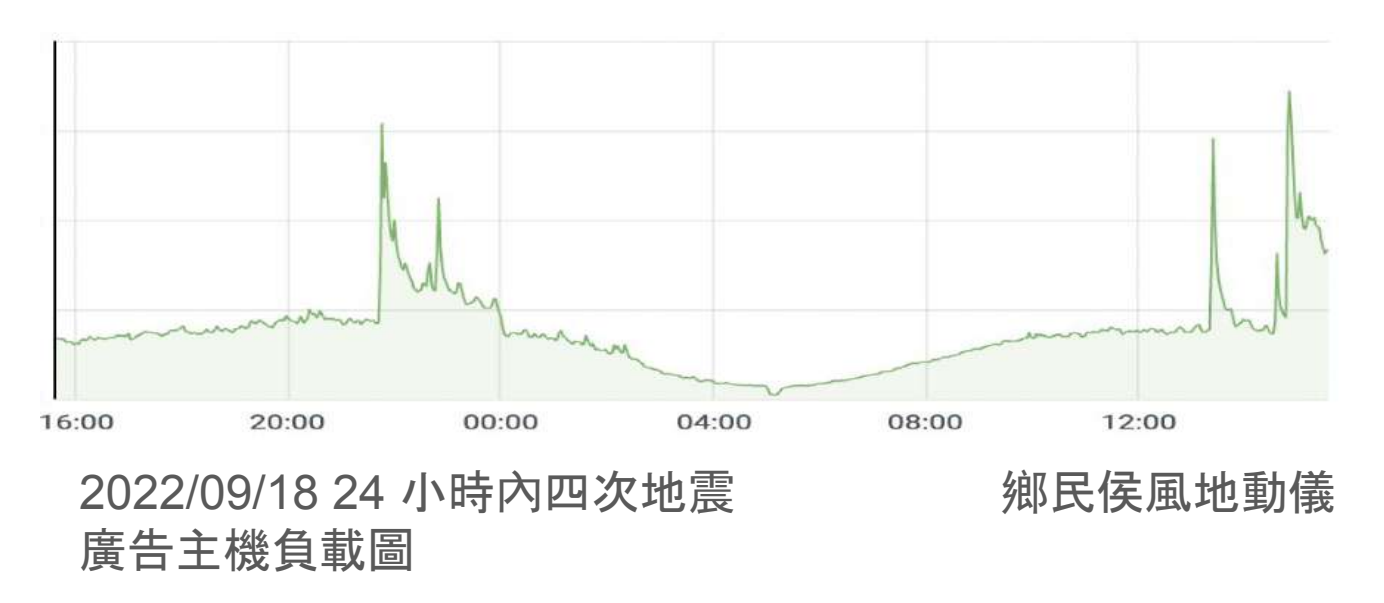

#### 限制下的技術選型

- 新創很窮不能用鈔能力解決
- 團隊只會 Java
- 為了管理方便也「只能會 Java」
- 高效能極輕量的框架
- JVM 生態系
- Reactive Programming

## 追榜的過程中,我們注意到了 Vert.x

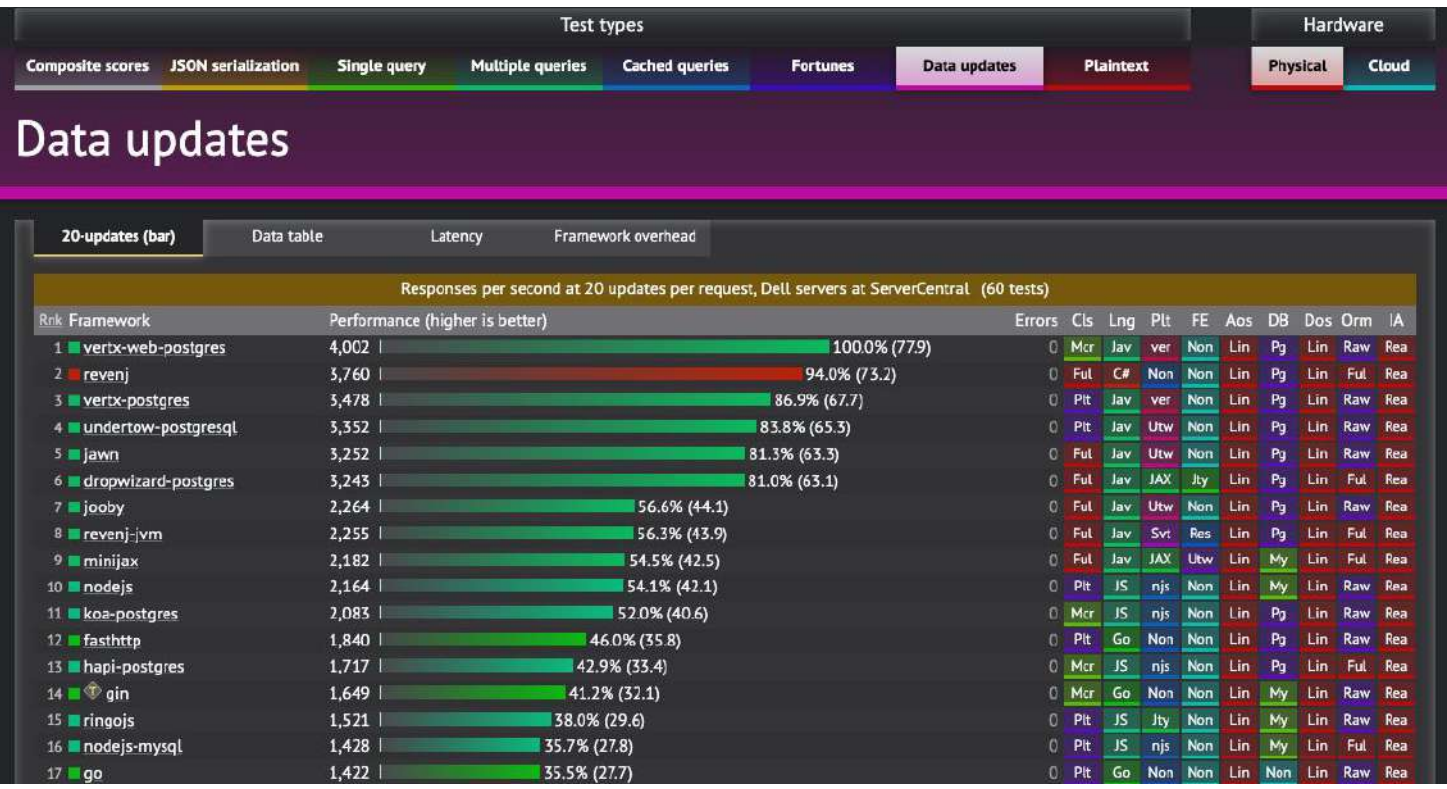

2017-2019 期間常衝上榜

## Vert.x 是 jvm 版的 Node.js 真的有點猛

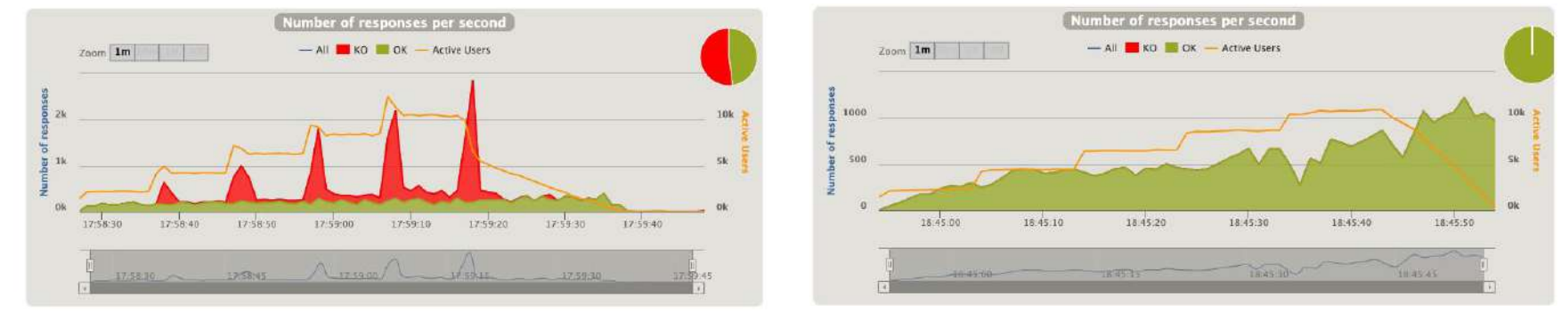

spring boot vert.x

<https://github.com/b2etw/reactive-coroutine-performance-test> 2021 COSCUP Vincent 大大與我一起做的小測試

## 但有個小問題...

Vert.x 官方預設擁抱 callback style 的寫法

```
public void start() {
      vertx.createHttpServer()
           .requestHandler(handler)
           .listen(8080, ar -> {
              if (ar.succeeded()) {
                logger.info("HTTP server started")
              } else {
                logger.warn("fail", ar.cause())
 }
           });
 }
```
## 真實世界應用情境,寫 Java 弄不好會變這樣

請 ChatGPT4 老師幫我們 demo:

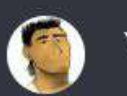

You

請幫我撰寫 vertx 的模擬程式碼,撰寫一個 api 端點,做到以下:

1. 呼叫遠端 api 端點,取得 userId 2. 用 userId 查詢本地資料庫, 取得 favList 3. 將 favList 回應給 api caller

```
@Override
public void start() {
    HttsServer server = vertx.createHttpServer();
    WebClient client = WebClient. create(vertex):
    Router router = Router, router(vertx);
    router.get("/api/favorites").handler(routingContext -> {
        // Step 1: Call remote API to get userId
        client.getAbs("http://example.com/api/userId").send(ar -> {
            if (ar\_succeeded()) {
                String userId = ar.read(). bodyAsString();
                // Step 2: Use userId to query local database for favList
                getFavoritesFromDatabase(userId).onComplete(dbResponse -> {
                    if (dbResponse.succeeded()) {
                         String favList = dbResponse.result();
                         // Step 3: Respond to API caller with favList
                         routingContext.response()
                                        .putHeader("content-type", "application/json")
                                        end(favList);
                    } else \{routingContext.fail(dbResponse.cause());
                     \mathcal{E}\});
            } else {
                routingContext.fail(ar.cause());
            <sup>1</sup>
        \});
    \});
    server.requestHandler(router).listen(8080);
```
#### 換 CompletableFuture 試試

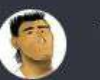

You

change to completablefuture and use reactive chaining style

```
@Override
public void start() {
   HttpServer server = vertx.createHttpServer();
    WebClient client = WebClient.create(vertx);
   Router router = Router, router(vertx):
    router.get("/api/favorites").handler(routingContext -> {
        getUserId(client)
            .thenCompose(this::getFavoritesFromDatabase)
            .thenAccept(favList -> sendResponse(routingContext, favList))
            .exceptionally(error -> handleException(routingContext, error));
    \});
    server.requestHandler(router).listen(8080);
private CompletableFuture<String> getUserId(WebClient client) {
    CompleteFuture \le String>future = new CompleteFuture \ge ();
    client.getAbs("http://example.com/api/userId").send(ar \rightarrow {
        if (ar.succeeded()) {
            future.complete(ar.result().bodyAsString());
        } else {
            future.completeExceptionally(ar.cause());
        \mathcal{E}\}) ;
    return future;
```
#### 換 RxJava 試試

You now change to rxjava

```
@Override
public void start() {
    HttpServer server = vertx.createHttpServer();
    WebClient client = WebClient.create(vertex);Router router = Router, router(vertx):
    router.get("/api/favorites").handler(routingContext -> {
        // Step 1: Call remote API to get userId
        getUserId(client)
            .flatMap(this::getFavoritesFromDatabase)
            .subscribe(
                favList -> sendResponse(routingContext, favList),
                error -> handleException(routingContext, error)
            );
   \});
    server.requestHandler(router).listen(8080);
\mathcal{F}private Single<String> getUserId(WebClient client) {
    return Single.create(emitter ->
        client.getAbs("http://example.com/api/userId").send(ar \rightarrow {
            if (ar.succeeded()) {
                emitter.onSuccess(ar.result().bodyAsString());
            } else \{emitter.onError(ar.cause());
        \}) ;
```
## Java Reactive Programming 痛苦深淵

- reactive chaining 需要花時間理解
	- 到底我的 code 會不會跑, 還是要 subscribe 才會動
	- [chaining operator](https://reactivex.io/documentation/single.html) 寫到心累
- 在 lamda expression 中噴錯了,會無聲死亡...
	- 得小心翼翼處理錯誤
- JVM 中難道就沒有隔壁棚的 async, await 可以用嗎?

## kotlin coroutine

#### 改寫成 kotlin coroutine

Vert.x 在很早期( coroutine 還沒正式 release 前)官 方就出了 coroutine support 的 plugin

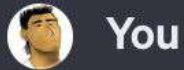

now use kotlin and coroutine to rewrite the code

```
override suspend fun start() \{val server = vertx.createHttpServer()
    val client = WebClient.create(vertx)
    val router = Router, router(vertx)
    router.get("/api/favorites").coroutineHandler { ctx ->
        trv {
            val userId = qetUserId(client, ctx)val favList = getFavoritesFromDatalog (userId)sendResponse(ctx, favList)
        } catch (e: Exception) {
            handleException(ctx, e)
        \mathcal{F}
```
server.requestHandler(router).listen(8080)

private suspend fun getUserId(client: WebClient, ctx: RoutingContext): String { val response = client.getAbs("http://example.com/api/userId").sendAwait() return response.bodyAsString()

## 有沒有很感動!

- 全攤平了!
- 不用去記憶一大堆 chaining operator 代表的意義
- 這樣就 reactive 了真的假的!
- 還可以 try catch!

#### More idiomatic!

```
override suspend fun start() {
    val server = vertx.createHttpServer()
    val client = WebClient.create(vertx)
    val router = Router.router(vertx)
    router.get("/api/favorites").coroutineHandler { ctx ->
        \mathsf{trv} {
            getUserId(client, ctx)
                 . let { getFavoritesFromDatabase(it) }
                 .let { sendResponse(ctx, it) }
        } catch (e: Exception) {
            handleException(ctx, e)
    \mathcal{F}server.requestHandler(router).listen(8080)
private suspend fun getUserId(client: WebClient, ctx: RoutingContext): String = client
    .getAbs("http://example.com/api/userId")
    .sendAwait()
    .bodyAsString()
```
## 我 OK! 先跳坑囉~!

- 找到了這個寫法之後,我們才敢在 production 上使用 Vert.x
- 2019 年,我們就有第一個 Vert.x-kotlin-coroutine 上 production
- 到這邊總結一下
	- 我們很窮,所以選 Vert.x
	- 我們想把 Vert.x 寫到方便維護,所以選 kotlin coroutine
	- 為了導入 coroutine, 所以去學 kotlin
	- 然後就全公司後端都開始用 kotlin 了
		- 誰叫 java 動那麼慢, 好啦他包袱多, 不怪他

## 但 Vert.x 直接寫大專案,有點辛苦

- Vert.x 認為自己是 toolkit, 不是 framework
- 官方沒有提供 DI、CronJob 等等常見的工具
- router 要自己寫,風格類似 nodejs,java 人比較不習慣

# Quarkus<br>來拯救勒~~

## Quarkus 是個完整的 framework

- Vert.x 外面包一層,性能一樣威猛
- 生態系整合完善
- 啊就很像 spring boot 的開發者體驗
- Red Hat 在罩的開源專案
- Say no more, ChatGPT4 老師請幫我再改寫一次:

#### Quarkus kotlin coroutine。如此優雅!

@Path("/api") (@Consumes(MediaType.APPLICATION JSON) @Produces(MediaType.APPLICATION JSON) class MyResource {

> GInject lateinit var client: WebClient

```
GGET
(@Path("/favorites")
suspend fun getFavorites() = getUserId(). let { getFavoritesFromDatabase(it) }
```

```
private suspend fun getUserId() = client
    .getAbs("http://example.com/api/userId").send().await().indefinitely().bodyAsString()
```
#### 提醒大家,最一開始是長這樣的

```
@Override
public void start() {
    HttpServer server = vertx.createHttpServer();
    WebClient client = WebClient. create(vertex);
    Router router = Router, router(vertx);
    router.get("/api/favorites").handler(routingContext -> {
        // Step 1: Call remote API to get userId
        client.getAbs("http://example.com/api/userId").send(ar -> {
            if (ar succeeded()) {
                String userId = ar \cdot result() \cdot bodyAsString();// Step 2: Use userId to query local database for favList
                getFavoritesFromDatabase(userId).onComplete(dbResponse -> {
                    if (dbResponse.succeeded()) {
                        String favList = dbResponse.result();
                        // Step 3: Respond to API caller with favList
                        routingContext.response()
                                       .putHeader("content-type", "application/json")
                                       end(favList);} else {
                        routingContext.fail(dbResponse.cause());
                \}:
            } else {
                routingContext.fail(ar.cause());
       \});
    \});
    server.requestHandler(router).listen(8080);
```
## 假設今天你被推坑成功了

- 有幾個雷先講
- Quarkus 為了支援 java user, reactive 方面用了 Mutiny 函式庫
	- Uni 類似 RxJava Single
	- Multi 類似 RxJava Flowable
- Quarks 正在逐漸加強對 coroutine 的支援,但 Mutiny 依舊還是 first class citizen
	- 有時候一些 built-in annotation 碰上 suspend function 會怪怪的
	- 舉個例子

 $@Path("/api")$ (@Consumes(MediaType.APPLICATION JSON) @Produces(MediaType.APPLICATION JSON) class MyResource {

> GInject lateinit var client: WebClient

```
GGET
(@Path("/favorites")
(GCacheResult // 這個會爆炸
suspend fun getFavorites() = getUserId(). let { getFavoritesFromDatabase(it) }
```
private suspend fun getUserId() = client .getAbs("http://example.com/api/userId").send().await().indefinitely().bodyAsString()  $@Path("/api")$ (@Consumes(MediaType.APPLICATION JSON) @Produces(MediaType.APPLICATION\_JSON) class MyResource {

> GInject lateinit var client: WebClient

```
GGET
(aPath("/favorites")
| @CacheResult // 這樣就不會爆炸
fun getFavorites(): Uni<String> = getUserId()
    .onItem().transformToUni { getFavoritesFromDatabase(it) }
```
private fun getUserId(): Uni<String> = client.getAbs("http://example.com/api/userId")  $.send()$ .onItem().transform {  $it.bodyAsString()$  }

但熟悉的 reactive chaining 又冒回來了...

#### 介紹實用小撇步,繼續快樂 coroutine

Kotlin extension function 好好用

```
fun <T> Vertx.uni(fn: suspend () -> T): Uni<T> = 
     CoroutineScope(vertx.dispatcher())
       .async \{ fin() \}.asUni()
```
 $@Path("/api")$ (@Consumes(MediaType.APPLICATION\_JSON) (@Produces(MediaType.APPLICATION JSON) class MyResource {

> **@Inject** lateinit var client: WebClient

**@Inject** lateinit var vertx: Vertx

**@GET** (aPath("/favorites") @CacheResult // 這個不會爆炸 fun getFavorites() = vertx.uni { getUserId().let { getFavoritesFromDatabase(it) } }

private suspend fun getUserId() =  $client$ .getAbs("http://example.com/api/userId").send().await().indefinitely().bodyAsString()

接下來...

- 好呦,現在我的 service 跑起來很威猛了
- 還有一個地方可能會是效能瓶頸
- 嘿對,資料庫那端

## MongoDB 超耐操

## 廣告投遞系統的課題 - 資料庫端

- 高寫入的系統,先抓每分鐘 100 萬次 db access 好了
- 我們常需要回答這類的問題:
	- 某個廣告,在某個版位,今天截至目前為止,產生了多少曝光數、點擊數
- 最直覺的寫法:把每個事件都存起來
- 然後?做 grouping / aggregation
	- High cardinality 的資料, 叫 DB 做 distinct count 非常耗資源!
	- 怎麼辦勒?
	- Spark? Flink? Data warehouse solution?
		- 沒錢啦!

## Why MongoDB

- 開源免錢效能高,自架主機沒煩惱,還有雲端可選擇,彈性自由方便好
- 耐操,操掛了通常是我的錯,不是 MongoDB 的錯
	- 例如忘記下 index
	- 或是沒有用 bulk operation 增進效能
	- 調教好之後 MongoDB 沒讓我失望過
- 官方直接提供 java reactive stream 版本的 driver
	- 可以橋接成包含 coroutine 在內的各種 reactive 函式庫
	- 與 vert.x 的相性很吻合,真正實踐「一路暢通」 non blocking 到底

## 來練習實戰這題

- 某個廣告,在某個版位,今天截至目前為止,產生了多少曝光數、點擊數
	- <del>· 每個事件存起來, 之後再 grouping</del>
	- 當事件來的時候,在 DB 中找到該粒度的資料,並且將事件 count +1
	- 誒等等,找到該粒度的資料,並且將事件 count +1,細思極恐
		- Danger! Racing condition warning!
		- RDBMS 會怎麼做?
			- Yes, lock
			- Dead lock 惡夢, wait for lock 好久, Transaction ctrl 要熟悉...

## MongoDB Atomic Update

• In MongoDB, a write operation is atomic on the level of a single document, even if the operation modifies multiple embedded documents within a single document.

#### 某個廣告,在某個版位,今天截至目前為止,產生了多少曝光 數、點擊數

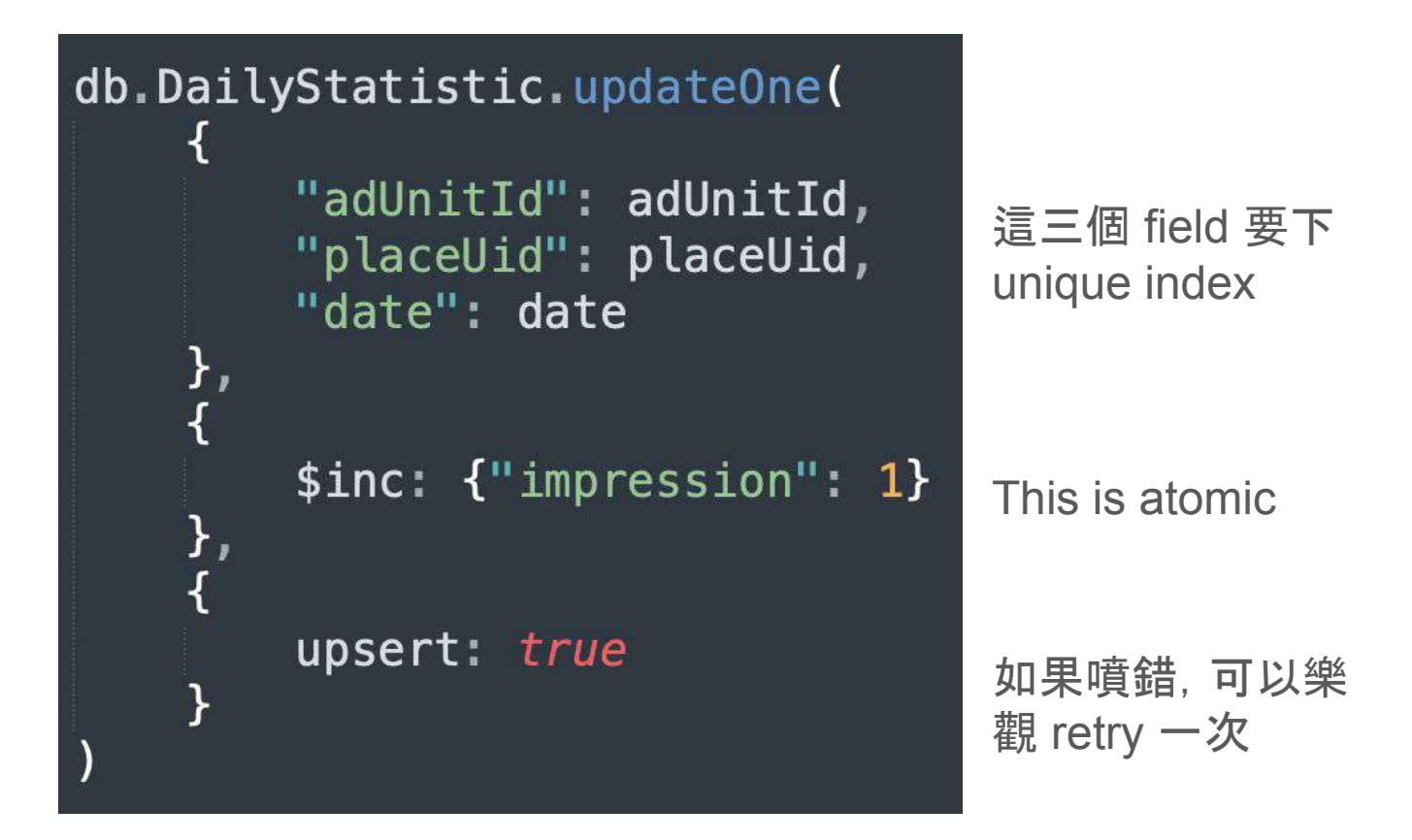

#### Quarkus kotlin coroutine 寫法

#### 這裡使用 quarkus 包好的 mongo driver

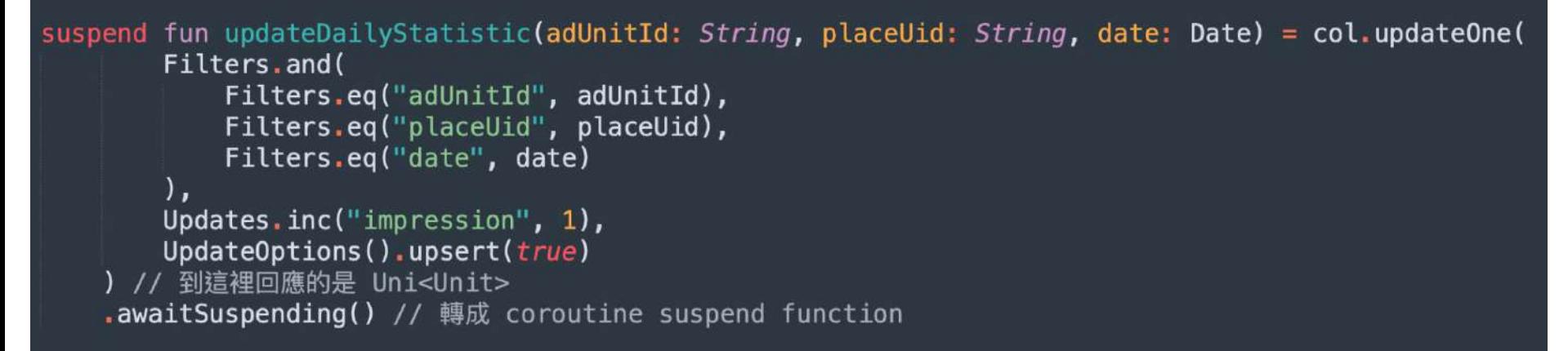

不用擔心 lock, racing condition 等,速度又非常快

## Kotlin 語法寫 MongoDB 應用很方便

假設有份 collection 專放文章 (Post), 我們來寫一個 query posts function, 吃 authorId, category, state 三個參數。如果該參數有帶值, 則 加入查找條件。如果所有參數都沒帶值,則查詢所有資料

### Java 實作

```
public List<Post> query(String authorId, String category, String state) {
   List<\betason> filters = new ArrayList <> ();
    if (authorId != null \& lauthorId.isBlank()) {
        filters.add(Filters.eq("authorId", authorId));
    ł
    if (category != null && !category.isBlank()) {
        filters.add(filters.eq("category", category));ł
    if (state != null \& !state.isBlank()) {
        filters.add(Filters.eg("state", state));
    ł
   Bson queryFilter = filters.isEmpty() ? new Document() : Filters.and(filters);
    return col.find(queryFilter).asList()
```
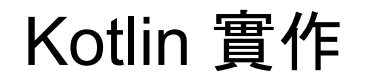

```
suspend fun query(authorId: String?, category: String?, state: String?): List<Post> = listOfNotNull(
        authorId?.takeIf { it.isNotBlank() }?.let { Filters.eq("authorId", it) },
        category?.takeIf { it.isNotBlank() }?.let { Filters.eq("category", it) },
        state?.takeIf { it.isNotBlank() }?.let { Filters.eq("state", it) }
```

```
.takeIf \{ it.isNotEmpty() \}?. let { col.findAsList(Filters.and(it)) }
?: col.findAsList()
```
#### 還能更漂亮 - ext function

fun String?.toBsonEq0rNull(field: String): Bson? = this ?.takeIf  $\{$  it.isNotBlank()  $\}$ ?.let  $\{$  Filters.eq(field, it)  $\}$ 

suspend fun query(authorId: String?, category: String?, state: String?): List<Post> = list0fNotNull( authorId.toBsonEqOrNull("authorId"), category.toBsonEqOrNull("category"), state.toBsonEqOrNull("state")

```
.takeIf \{ it.isNotEmpty() \}?. let { col.findAsList(Filters.and(it)) }
?: col.findAsList()
```
## 總結一下 我們的技術選型

## 因為窮,又只會 Java

- 選 Vert.x 節省主機開銷
- 選 kotlin coroutine 才能寫出好維護的 vert.x 專案,少踩坑就是省錢
- 導入 Quarkus 讓工程師有類似 spring boot 的開發體驗,省時間就是省錢
- 選用 MongoDB 搭建 full reactive stack,同時也很省錢

## 電獺貢獻的 Quarkus 學習資源

- 電獺開源兩個小專案,希望可以對大家有幫助:
	- 教學專案:[Step-by-step](https://github.com/aotter/aotter-quarkus-tutorial) 完成一個 部落格系統
		- tech stack: kotlin-coroutine-mongodb
		- resource/serivice/repository 分層
		- Fontend
			- qute: public pages, server side render
			- vue-cli: admin console, client side render SPA
		- credits mainly to 國哲, thank you Joyce and Vera
- 應用範例:[The missing documentations](https://github.com/aotter/quarkus-examples)

## Member credits - 感謝貢獻的團隊成員

- 廣告系統後端 / Infra
	- Ryan, SmallMouth, Vera, 國哲, YC
- 廣告系統前端 / web sdk
	- Steven, Cynthia, John
- App SDK
	- Anthony, SW, Robert, Charlotte
- 專案組
	- YC, Joyce, Dion
- Special Thanks
	- Vincent 大大

## Thanks! Have a nice Kotlin

@kotlin [| Developed](https://twitter.com/kotlin) by JetBrains